## Package 'Clonality'

March 26, 2013

Type Package

Title Clonality testing

Version 1.6.0

Date 2012-20-04

Author Irina Ostrovnaya

Maintainer Irina Ostrovnaya <ostrovni@mskcc.org>

**Depends**  $R$  ( $>= 2.12.2$ ), DNAcopy

Imports DNAcopy, grDevices, graphics, stats, utils

Suggests gdata, DNAcopy

Description Statistical tests for clonality versus independence of tumors from the same patient based on their LOH or genomewide copy number profiles

License GPL-3

biocViews Microarray, CopyNumberVariants, Classification, aCGH

LazyLoad yes

### R topics documented:

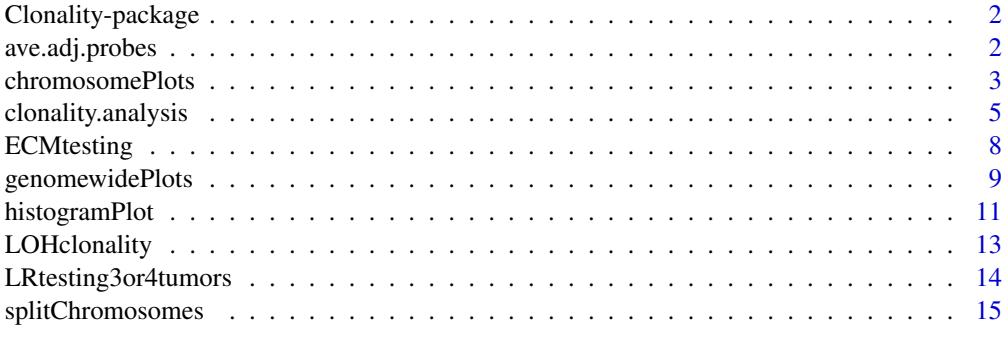

**Index** 2008 **[18](#page-17-0)** 

<span id="page-1-0"></span>Clonality-package *Clonality testing*

#### Description

Statistical tests for clonality versus independence of tumors from the same patient based on their LOH or genomewide copy number profiles.

#### Details

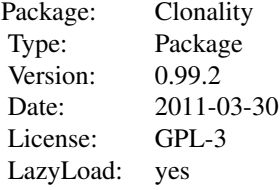

#### Author(s)

Irina Ostrovnaya <ostrovni@mskcc.org>

ave.adj.probes *Averaging of adjacent probes in copy number arrays*

#### Description

For each sample the log-ratios at each consecutive K number of probes are averaged.

#### Usage

```
ave.adj.probes(data, K)
```
#### Arguments

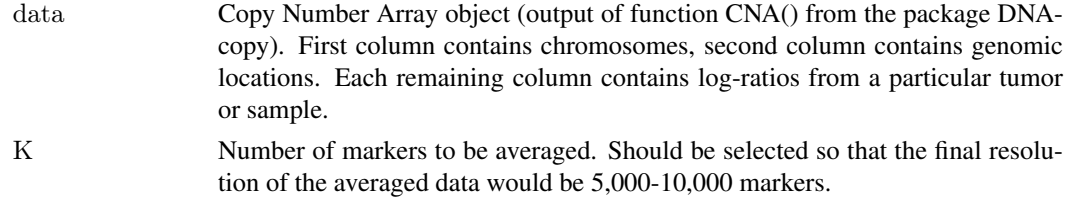

#### Details

Averages log-ratios in every K consecutive markers. The purpose of this step is to reduce the noise in the data, eliminate possible very small germline copy number variations, and get rid of a possible wave effect.

#### <span id="page-2-0"></span>chromosomePlots 3

#### Value

Returns CNA object of reduced resolution

#### Examples

 $#$  Same example as in clonality.analysis() #Analysis of paired breast samples from study #Hwang ES, Nyante SF, Chen YY, Moore D, DeVries S, Korkola JE, Esserman LJ, and Waldman FM. #Clonality of lobular carcinoma in situ and synchronous invasive lobular cancer. Cancer 100(12):2562-72, 2004.  $\# \text{library}\left(\text{gdata}\right)$   $\# \text{needed to read } . \text{xls files}$ #library(DNAcopy) #arrayinfo<-read.xls("http://waldman.ucsf.edu/Colon/nakao.data.xls") #needed to extract genomic locations  $\# \texttt{data}\texttt{<}\texttt{read}.\texttt{xls}(" \texttt{http://wallman.ucsf.edu/Breat/Hwang.data.xls"})$  $\#data < -data[$ !is.na $(data[,2]),$ ]  $\#data$  < -data[apply(is.na(data),1,sum) <= 50,]  $\#data$  < -data[,apply(is.na(data),2,sum) <=1000] #data\$Position<-arrayinfo\$Mb[match(toupper(as.character(data[,1])),toupper(as.character(arrayinfo[,1])))] #data<-data[!is.na(data\$Position),] #data<-data[c(TRUE,data\$Position[-1]!=data\$Position[-1864]),] #discard probes with repeated genomic locations  $\#data < -data[data$Chromosome < = 22,]$   $\#getting$  rid of X and Y chromosomes  $\#dataCNA < -CNA(as.matrix(data,[c(4:51)]), maploc=data\$Position, chrom=data\$Chromosome, sampleid=names(data)$ #The averaging is not needed. Used only as example.

#dataAve<- ave.adj.probes(dataCNA,2)

chromosomePlots *Per-chromosome plots of the copy number arrays from a particular patient*

#### Description

The function produces a sequence of plots for each chromosome with one-step segmented data of all samples of a particular patient.

#### Usage

chromosomePlots(data.seg1, ptlist, ptname,nmad)

#### Arguments

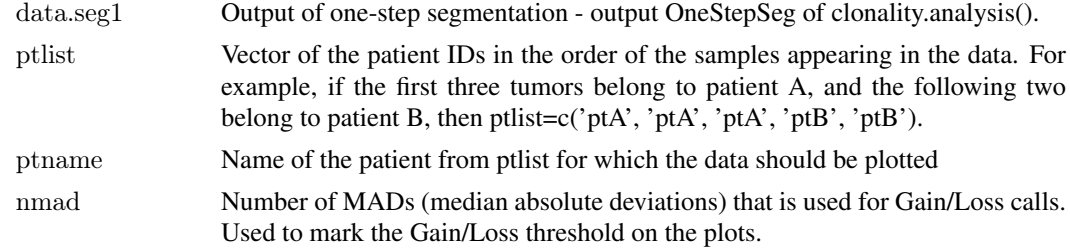

#### Details

The function produces a sequence of plots for each chromosome with one-step segmented data of all samples of a particular patient. The dotted horizontal lines denote the gain and loss thresholds.

#### Examples

```
# Same example as in clonality.analysis()
  #Analysis of paired breast samples from study
#Hwang ES, Nyante SF, Chen YY, Moore D, DeVries S, Korkola JE, Esserman LJ, and Waldman FM.
#Clonality of lobular carcinoma in situ and synchronous invasive lobular cancer. Cancer 100(12):2562-72, 2004.
\# \text{library}\left(\text{gdata}\right) #needed to read .xls files
\#library(DNAcopy)
\#arrayinfo \texttt{<-read.xls("http://wallman.ucsf.edu/Colon/nakao.data.xls") \#needed to extract genomic locations}#data<-read.xls("http://waldman.ucsf.edu/Breast/Hwang.data.xls")
\#data < -data[!is.na(data[,2]),]
\#data < -data[apply(is.na(data),1,sum) < = 50,\#data < -data[,apply(is.na(data),2,sum) <=1000]
#data$Position<-arrayinfo$Mb[match(toupper(as.character(data[,1])),toupper(as.character(arrayinfo[,1])))]
#data<-data[!is.na(data$Position),]
\#\text{dim}(\text{data})\#length(unique(paste(data$Chromosome, data$Position))) \#there are repeated genomic locations
#data<-data[c(TRUE,data$Position[-1]!=data$Position[-1864]),] #discard probes with repeated genomic locations
#data<-data[data$Chromosome<=22,] #getting rid of X and Y chromosomes
\# \text{dataCNA} < \text{CNA}(\text{as}. \text{matrix}(\text{data}[\text{c}(4:6, 28:30)]),maploc=data$Position,chrom=data$Chromosome,sampleid=names(\text{a}#dataCNA$maploc<-dataCNA$maploc*1000 #transforming maploc to Kb scale
#dataCNA$chrom<- splitChromosomes( dataCNA$chrom,dataCNA$maploc) #splits the chromosomes into arms
\# \text{ptlist} \leq -\text{substr}(\text{names}(\text{dataCNA})[-c(1,2)], 1, 4)#sammms < -names(dataCNA)[-c(1,2)]
\# \text{results} <-clonality.analysis(dataCNA, ptlist, pfreq = NULL, refdata = NULL, nmad = 1.25,
# reference = TRUE, allpairs = FALSE)
#genomewide plots of pairs of tumors from the same patient
#pdf("genomewideplots.pdf",height=7,width=11)
#for (i in unique(ptlist))#{
\#w <-which(ptlist = = i)
\#ns<- length(w)
\#if (ns>1)
#{
#for (p1 \text{ in } c(1:(ns-1)))#for (p2 \text{ in } c((p1+1):ns))\#genomewidePlots(results$OneStepSeg, results$ChromClass,ptlist , ptpair=samnms[c(w[p1],w[p2])],results$LR, plot.as
#}
#}
\#\text{dev-off}()#pdf("hist.pdf",height=7,width=11)
\#histogramPlot(results$LR[,4], results$refLR[,4])
\#\text{dev-off}()#for (i in unique(ptlist))#{
#pdf(paste("pt", i,".pdf", sep=""), height=7, width=11)
```
#chromosomePlots(results\$OneStepSeg, ptlist,ptname=i,nmad=1.25)

<span id="page-4-0"></span> $\#dev-off()$ #}

#### Description

Function to test clonality of two tumors from the same patient based on their genomewide copy number profiles. This function calculates likelihood ratios and the reference distribution under the hypothesis of independence.

#### Usage

 $\alpha$ clonality.analysis(data, ptlist, pfreq = NULL, refdata = NULL, nmad = 1.25, reference = TRUE, allpairs = TRU

#### Arguments

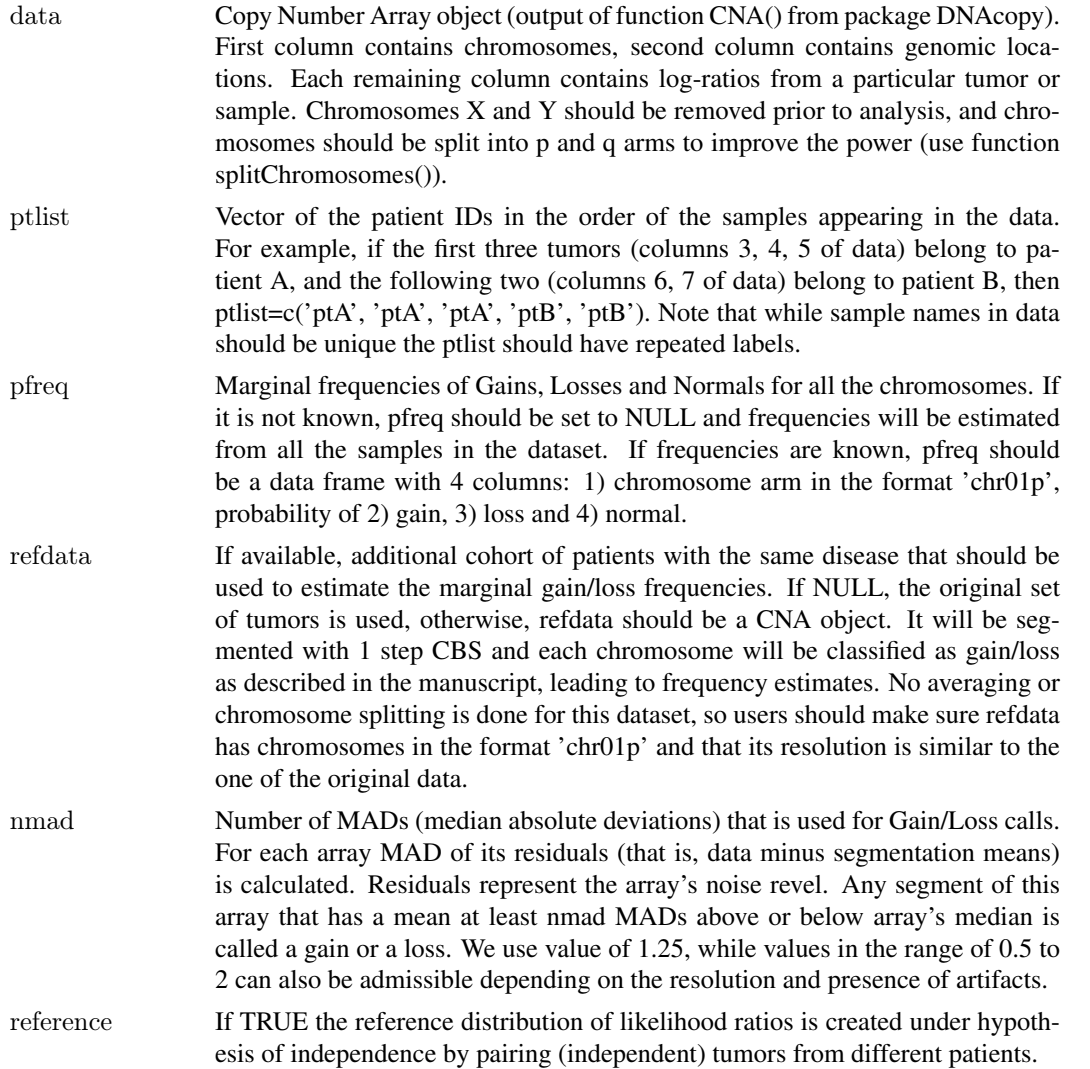

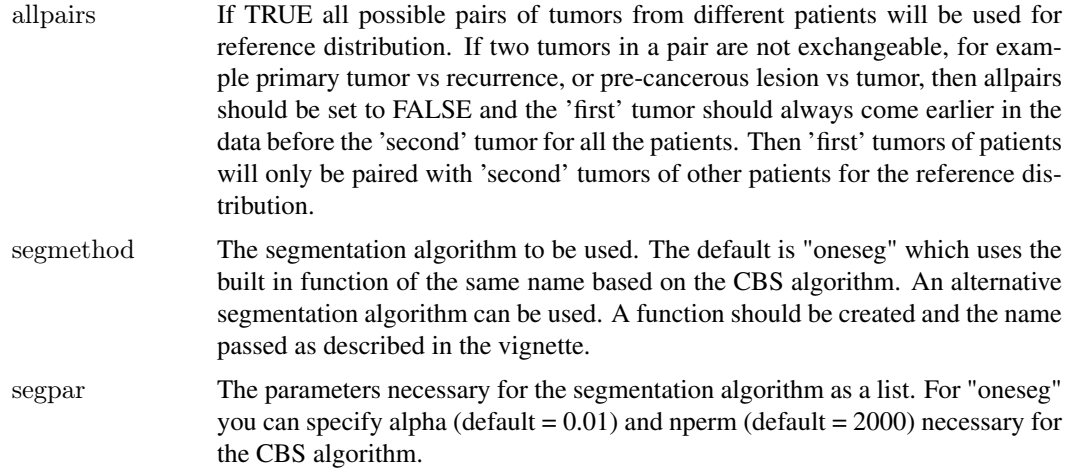

The function implements the statistical procedure designed to distinguish whether the two tumors from the same patient are clonal (have the same progenitor cancer cell) or independent (developed from normal cells independently). At first data are segmented with one step CBS (Olshen, A. B., Venkatraman, E. S., Lucito, R., Wigler, M. (2004). Circular binary segmentation for the analysis of array-based DNA copy number data. Biostatistics 5: 557-572) that picks at most one copy number change per chromosome arm. Then each chromosome arm is classified as Gain/Loss/Normal based on a middle segment if there are 3 segments, or based on the most outstanding segment if there are 2 segments. The multinomial likelihood ratio comparing these classifications is computed (LR1). For each concordant partial arm gain or loss we also calculate likelihood ratio that this change is exactly the same in both tumors. These likelihood ratios are multiplied by LR1 to obtain our final statistic, LR2. If LR2 is much greater than 1, that indicates clonality. If LR2 is much smaller than 1, it indicates independence. The reference distribution of LR2 under the hypothesis of independence is obtained by pairing up tumors from different patients, which are independent by default.

Since only one gain/loss is admissible per chromosome arm it is highly recommended to apply this methodology to arrays with at most 10,000-15,000 markers. We suggest averaging blocks of consecutive probes for arrays with larger resolution, see function ave.adj.probes.

#### Value

If the reference is TRUE, function returns the list with 4 elements: LR, OneStepSeg, ChromClass, refLR.

LR - matrix with the within patient comparisons. Each row corresponds to a pair of samples being compared. Columns are: Sample1 - name of sample 1; Sample2 - name of sample 2; LR1 - likelihood ratio without comparisons of specific concordant gains/losses; LR2 - final likelihood ratio with individual comparisons; GGorLL - number of chromosome arms that are classified as Gains in both tumors or Losses in both tumors; NN - number of chromosome arms that are classified as Normal in both tumors; GL - number of chromosome arms that are classified as Gain in one tumors and Loss in another; GNorLN - number of chromosome arms that are classified as Gain(Loss) in one tumors and Normal in another; IndividualComparisons - list of chromosome arms that had comparisons of specific concordant gains/losses in both tumors and the corresponding likelihood ratio for them being exactly the same. p-value - quantile of the reference distribution under the null hypothesis (refLR\$LR2) that the value of LR2 match.

OneStepSeg - is the output of one step segmentation of the data. It has the same structure as the output of 'segment' from DNAcopy, but only one most prominent change per arm is allowed.

#### clonality.analysis 7

ChromClass - is the matrix of chromosome classifications based on the one step segmentation. Rows correspond to chromosome arms, columns correspond to samples. Chromosome arms are classified by the middle segment if there are 3 segments, and by the most outstanding segment if there are 2 segments.

refLR - matrix with the between patient comparisons (reference distribution under the hypothesis of independence). Has the same structure as LR but the pairs of tumors are selected from different patients.

Note that calculating the reference distribution might take a long time.

If the reference is FALSE, there is no p-value column in LR and no refLR output.

#### Author(s)

Irina Ostrovnaya <ostrovni@mskcc.org>

#### References

Ostrovnaya, I., Olshen, A. B., Seshan, V.E., Orlow, I., Albertson, D. G. and Begg, C. B. (2010), A metastasis or a second independent cancer? Evaluating the clonal origin of tumors using array copy number data. Statistics in Medicine, 29: 1608-1621

Ostrovnaya, I. and Begg, C. Testing Clonal Relatedness of Tumors Using Array Comparative Genomic Hybridization: A Statistical Challenge Clin Cancer Res March 1, 2010 16:1358-1367

Venkatraman, E. S. and Olshen, A. B. (2007). A faster circular binary segmentation algorithm for the analysis of array CGH data. Bioinformatics, 23:657 63.

Olshen, A. B., Venkatraman, E. S., Lucito, R., Wigler, M. (2004). Circular binary segmentation for the analysis of array-based DNA copy number data. Biostatistics 5: 557-572.

#### Examples

#Analysis of paired breast samples from study #Hwang ES, Nyante SF, Chen YY, Moore D, DeVries S, Korkola JE, Esserman LJ, and Waldman FM. #Clonality of lobular carcinoma in situ and synchronous invasive lobular cancer. Cancer 100(12):2562-72, 2004. library(gdata)  $\#$ needed to read .xls files library(DNAcopy) arrayinfo<-read.xls("http://waldman.ucsf.edu/Colon/nakao.data.xls") #needed to extract genomic locations data<-read.xls("http://waldman.ucsf.edu/Breast/Hwang.data.xls")  $data < -data[$ !is.na $(data[,2]),$ ] data<-data[apply(is.na(data),1,sum)<=50,] data<-data[,apply(is.na(data),2,sum)<=1000] data\$Position<-arrayinfo\$Mb[match(toupper(as.character(data[,1])),toupper(as.character(arrayinfo[,1])))] data<-data[!is.na(data\$Position),] dim(data) length(unique(paste(data\$Chromosome, data\$Position))) #there are repeated genomic locations data<-data[c(TRUE,data\$Position[-1]!=data\$Position[-1864]),] #discard probes with repeated genomic locations data<-data[data\$Chromosome<=22,] #getting rid of X and Y chromosomes  $dataCNA < -CNA(as.matrix(data,[c(4:6,28:30)])$ ,maploc=data\$Position,chrom=data\$Chromosome,sampleid=names(da

dataCNA\$maploc<-dataCNA\$maploc\*1000 #transforming maploc to Kb scale dataCNA\$chrom<- splitChromosomes( dataCNA\$chrom,dataCNA\$maploc) #splits the chromosomes into arms

 $ptlist < -substr(names(dataCNA)[-c(1,2)],1,4)$  $samnms < -names(dataCNA)[-c(1,2)]$ 

#### <span id="page-7-0"></span>8 BCMtesting

```
results \lt-clonality.analysis(dataCNA, ptlist, pfreq = NULL, refdata = NULL, nmad = 1.25,
reference = TRUE, allpairs = FALSE)
#genomewide plots of pairs of tumors from the same patient
pdf("genomewideplots.pdf",height=7,width=11)
for (i in unique(ptlist))
{
w<-which(ptlist==i)
ns<- length(w)
if (ns>1){
for (p1 \text{ in } c(1:(ns-1)))for (p2 \text{ in } c((p1+1):ns))genomewidePlots(results$OneStepSeg, results$ChromClass,ptlist, ptpair=samnms[c(w[p1],w[p2])],results$LR, plot.as.i
}
}
dev.off()
pdf("hist.pdf",height=7,width=11)
histogramPlot(results$LR[,4], results$refLR[,4])
dev.off()
for (i in unique(ptlist))
{
pdf(paste("pt",i,".pdf",sep=""),height=7,width=11)
chromosomePlots(results$OneStepSeg, ptlist,ptname=i,nmad=1.25)
dev.off()
}
```
ECMtesting *Clonality testing of >=3 tumors using Extended Concordant Mutations (ECM) test based on LOH (Loss of Heterozygosity) profiles*

#### Description

Function to test clonality of three and more tumors from the same patient based on their LOH profiles. This function implements Extended Concordant Mutations for all possible subsets of tumors from the same patient and minP multiplicity adjustment using simulated tumors.

#### Usage

ECMtesting(LOHtable,ptlist,noloh,loh1,loh2,Nsim=100)

#### Arguments

LOHtable Matrix of LOH calls. Each row corresponds to a marker. First column contains the names of the markers. Each other column represents a sample and contains LOH calls.

<span id="page-8-0"></span>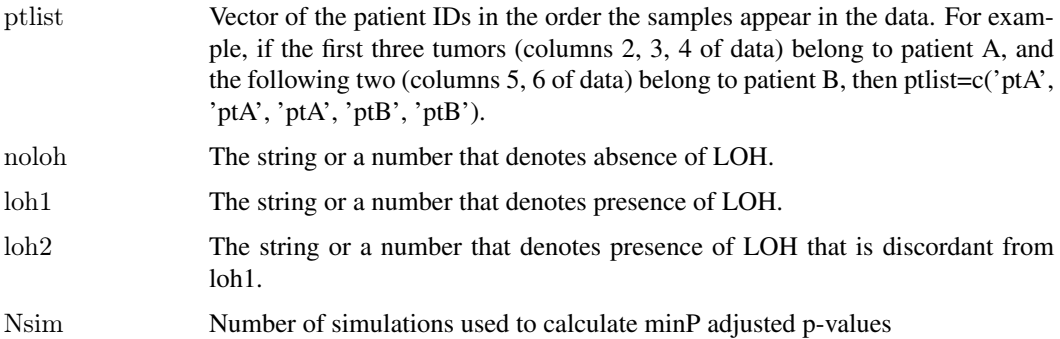

Extended Concordant Mutations test is done for every subset of tumors. It uses number of concordant mutations in all tumors of the subset as a test statistic, and its reference distribution is calculated assuming fixed counts of LOH per tumor and equal probability of maternal and paternal alleles being affected. Note that ECM test for 2 tumors and original CM test will give slightly different p-values since continuity correction is done in ECM test.

#### Value

The function returns a list with number of elements equal to the number of patients. Each element is a matrix with two rows: ECM p-values for all possible subsets of tumors from this patient, and minP adjusted p-values. The tumors are denoted 1,2,3,... in the order they appear in LOHtable. Any tumor subsets with minP adjusted p-value <= 0.05 can be considered clonal.

#### References

Ostrovnaya, I. "Testing clonality of three and more tumors using their loss of heterozygosity profiles", Statistical Applications in Genetics and Molecular Biology, 2012

#### Examples

```
set.seed(25)
LOHtable<-cbind(1:15,matrix(sample(c(0,1,2),15*12,replace=TRUE),ncol=12))
ECMtesting(LOHtable,rep(1:3,each=4),noloh=0,loh1=1,loh2=2,Nsim=100)
```
genomewidePlots *Plot of the genomewide copy number profiles of a pair of tumors.*

#### Description

Plot contains genomewide profiles from a pair of tumors. It uses the output from the function clonality.analysis().

#### Usage

 $genomewidePlots(data. seg1, classall, \text{ptlist}, \text{ptpair}, \text{ptLR}, \text{plot.} as.in. analysis = TRUE)$ 

#### Arguments

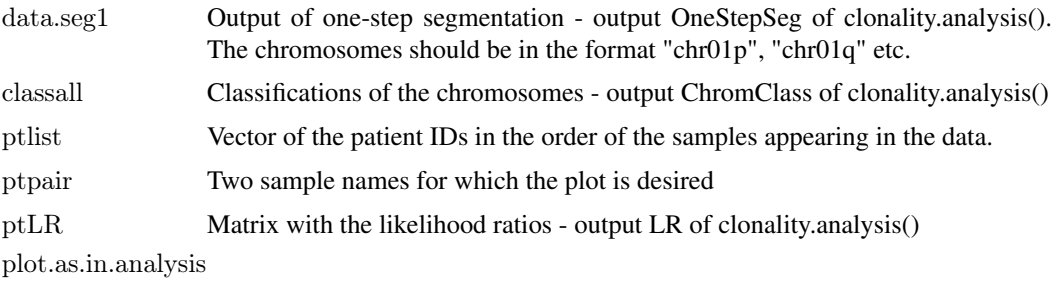

If TRUE then the gain/loss patterns will be highlighted in accordance with the chromosome classification. For example, if there are three segments in a chromosome, then the middle one determines the chromosome status. If it is normal, no color will be plotted in the chromosome even if the 1st and 3rd segments are gains or losses. Another example: if there are 2 or 3 different segments of gains, they will be combined and only one segment will be plotted. If plot.as.in.analysis is equal to FALSE, the original one-step CBS segmentation will be plotted.

#### Details

Function produces genomewide plots of a pair of tumors. The log-ratios are plotted in grey in the order of their genomic locations, gains are plotted in blue, and losses are plotted in red.

#### Examples

 $#$  Same example as in clonality.analysis() #Analysis of paired breast samples from study #Hwang ES, Nyante SF, Chen YY, Moore D, DeVries S, Korkola JE, Esserman LJ, and Waldman FM. #Clonality of lobular carcinoma in situ and synchronous invasive lobular cancer. Cancer 100(12):2562-72, 2004.  $\#$ library(gdata)  $\#$ needed to read .xls files  $\#$ library(DNAcopy) #arrayinfo<-read.xls("http://waldman.ucsf.edu/Colon/nakao.data.xls") #needed to extract genomic locations #data<-read.xls("http://waldman.ucsf.edu/Breast/Hwang.data.xls")  $\#data < -data[$ !is.na $(data[,2]),$ ]  $\#data$  < -data[apply(is.na(data),1,sum) <= 50,]  $\#data < -data[$ , apply(is.na(data),2,sum)  $\leq 1000$ #data\$Position<-arrayinfo\$Mb[match(toupper(as.character(data[,1])),toupper(as.character(arrayinfo[,1])))] #data<-data[!is.na(data\$Position),]  $\#\text{dim}(\text{data})$  $\#length$ (unique(paste(data\$Chromosome, data\$Position)))  $\#$ there are repeated genomic locations #data<-data[c(TRUE,data\$Position[-1]!=data\$Position[-1864]),] #discard probes with repeated genomic locations #data<-data[data\$Chromosome<=22,] #getting rid of X and Y chromosomes  $\#dataCNA <$ -CNA(as.matrix(data[,c(4:6,28:30)]),maploc=data\$Position,chrom=data\$Chromosome,sampleid=names( $\alpha$ #dataCNA\$maploc<-dataCNA\$maploc\*1000 #transforming maploc to Kb scale #dataCNA\$chrom<- splitChromosomes( dataCNA\$chrom,dataCNA\$maploc) #splits the chromosomes into arms

 $\# \text{ptlist} \leq -\text{substr}(\text{names}(\text{dataCNA})[-c(1,2)],1,4)$  $#sammms < -names(dataCNA)[-c(1,2)]$ 

 $\#$ results<-clonality.analysis(dataCNA, ptlist, pfreq = NULL, refdata = NULL, nmad = 1.25,  $\#$  reference = TRUE, allpairs = FALSE)

#### <span id="page-10-0"></span>histogramPlot 11

```
\#genomewide plots of pairs of tumors from the same patient
#pdf("genomewideplots.pdf",height=7,width=11)
#for (i in unique(ptlist))#{
\#w <-which(ptlist = = i)
\#ns <- length (w)
\#if (ns>1)
#{
#for (p1 \text{ in } c(1:(ns-1)))#for (p2 \text{ in } c((p1+1):\text{ns}))\#genomewidePlots(results$OneStepSeg, results$ChromClass,ptlist , ptpair=samnms[c(w[p1],w[p2])],results$LR, plot.a
#}
#}
\#\text{dev-off}()\#pdf("hist.pdf", height=7, width=11)\#histogramPlot(results$LR[,4], results$refLR[,4])
\#\text{dev-off}()\#\text{for (i in unique(ptlist))}
```

```
#{
#pdf(paste("pt", i,".pdf", sep=""), height=7, width=11)#chromosomePlots(results$OneStepSeg, ptlist,ptname=i,nmad=1.25)
\#\text{dev-off}()#}
```

```
histogramPlot Histrograms of Log-Likelihood Ratios
```
#### Description

Function produces the histograms of the within-patient and between-patient log-Likelihood Ratios.

#### Usage

```
histogramPlot(ptLRvec, refLRvec)
```
#### Arguments

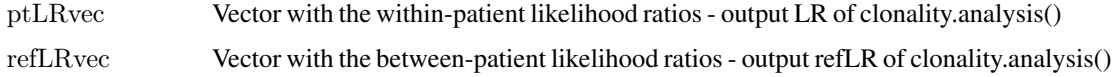

#### Details

Functions plots two overlapping histograms: within-patient log-likelihood ratios are in red and between-patient log-likelihood ratios (reference distribution under the hypothesis of independence) are in black.

#### Examples

```
# Same example as in clonality.analysis()
  #Analysis of paired breast samples from study
#Hwang ES, Nyante SF, Chen YY, Moore D, DeVries S, Korkola JE, Esserman LJ, and Waldman FM.
#Clonality of lobular carcinoma in situ and synchronous invasive lobular cancer. Cancer 100(12):2562-72, 2004.
\# \text{library}\left(\text{gdata}\right) #needed to read .xls files
\#library(DNAcopy)
\#arrayinfo \texttt{<-read.xls("http://wallman.ucsf.edu/Colon/nakao.data.xls") \#needed to extract genomic locations}#data<-read.xls("http://waldman.ucsf.edu/Breast/Hwang.data.xls")
\#data < -data[!is.na(data[,2]),]
\#data < -data[apply(is.na(data),1,sum) < = 50,\#data < -data[,apply(is.na(data),2,sum) <=1000]
#data$Position<-arrayinfo$Mb[match(toupper(as.character(data[,1])),toupper(as.character(arrayinfo[,1])))]
#data<-data[!is.na(data$Position),]
\#\text{dim}(\text{data})\#length(unique(paste(data$Chromosome, data$Position))) \#there are repeated genomic locations
#data<-data[c(TRUE,data$Position[-1]!=data$Position[-1864]),] #discard probes with repeated genomic locations
#data<-data[data$Chromosome<=22,] #getting rid of X and Y chromosomes
\# \text{dataCNA} < \text{CNA}(\text{as}. \text{matrix}(\text{data}[\text{c}(4:6, 28:30)]),maploc=data$Position,chrom=data$Chromosome,sampleid=names(\text{a}#dataCNA$maploc<-dataCNA$maploc*1000 #transforming maploc to Kb scale
#dataCNA$chrom<- splitChromosomes( dataCNA$chrom,dataCNA$maploc) #splits the chromosomes into arms
\# \text{ptlist} \leq -\text{substr}(\text{names}(\text{dataCNA})[-c(1,2)], 1, 4)#sammms < -names(dataCNA)[-c(1,2)]
\# \text{results} <-clonality.analysis(dataCNA, ptlist, pfreq = NULL, refdata = NULL, nmad = 1.25,
# reference = TRUE, allpairs = FALSE)
#genomewide plots of pairs of tumors from the same patient
#pdf("genomewideplots.pdf",height=7,width=11)
#for (i in unique(ptlist))#{
\#w <-which(ptlist = = i)
\#ns<- length(w)
\#if (ns>1)
#{
#for (p1 \text{ in } c(1:(ns-1)))#for (p2 \text{ in } c((p1+1):ns))\#genomewidePlots(results$OneStepSeg, results$ChromClass,ptlist , ptpair=samnms[c(w[p1],w[p2])],results$LR, plot.as
#}
#}
\#\text{dev-off}()#pdf("hist.pdf",height=7,width=11)
\#histogramPlot(results$LR[,4], results$refLR[,4])
\#\text{dev-off}()#for (i in unique(ptlist))#{
#pdf(paste("pt", i,".pdf", sep=""), height=7, width=11)#chromosomePlots(results$OneStepSeg, ptlist,ptname=i,nmad=1.25)
```
<span id="page-12-0"></span> $\#dev-off()$ #}

LOHclonality *Clonality testing using LOH (Loss of Heterozygosity) profiles*

#### Description

Function to test clonality of two tumors from the same patient based on their LOH profiles. This function implements Concordant Mutations and Likelihood Ratio tests.

#### Usage

```
LOHclonality(LOHtable, ptlist, refLOHtable = NULL, pfreq = NULL, noloh, loh1, loh2, method="both")
```
#### Arguments

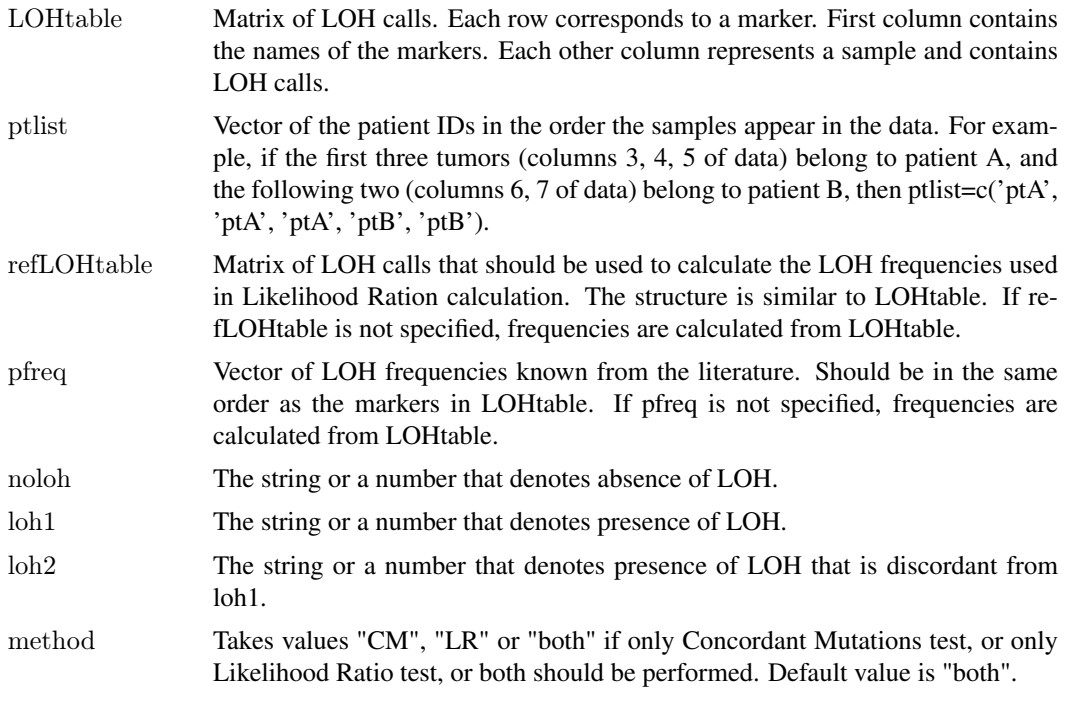

#### Details

Function tests clonality of LOH profiles of tumors from the same patient using two tests. Concordant Mutations test has number of markers with concordant LOH as its test statistic. Its theoretical reference distribution under independence is calculated assuming that the maternal and paternal alleles are equally likely to be lost and that the frequencies of LOH are about the same across different markers.

Likelihood Ratio test uses pre-specified frequencies of LOH to compute Likelihood Ratio statistic. Its reference distribution is obtained by simulating tumors with the given LOH probabilities, and probability of maternal/paternal mutation estimated from the data. If LOH frequencies are not specified then they are estimated from the data.

#### Value

The function returns a data frame where each row corresponds to the pair of samples that are compared. Columns are: Sample1 - name of sample 1; Sample2 - name of sample 2; a - number of markers with concordant LOH in both tumors (test statistic for Concordant Mutations test); e number of markers with LOH in both tumors, concordant or discordant; f - number of markers with LOH in the first tumor and Normal in the 2nd tumor; g - number of markers with LOH in the second tumor and Normal in the first tumor; h - number of markers that are Normal in both tumors; Ntot - total number of informative markers for both tumors; CMpvalue - p-value for Concordant Mutations test; LRpvalue - p-value for Likelihood Ratio test.

#### References

Begg CB, Eng KH, Hummer AJ. Statistical tests for clonality. Biometrics 2007; 63:522-530

Ostrovnaya I, Seshan VE, Begg CB. Comparison of properties of tests for assessing tumor clonality. Biometrics 2008; 68:1018-1022.

#### Examples

set.seed(25) LOHtable<-cbind $(1:20, \text{matrix}(\text{sample}(c(0,1,2), 20^*20, \text{replace}=\text{TRUE}), 20))$ LOHclonality(LOHtable,rep(1:10,each=2),pfreq=NULL,noloh=0,loh1=1,loh2=2)

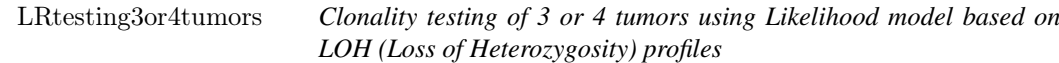

#### Description

Function to test clonality of 3 or 4 tumors from the same patient based on their LOH profiles.

#### Usage

LRtesting3or4tumors(LOHtable,ptlist,refLOHtable=NULL, pfreq=NULL,noloh,loh1,loh2,Nsim=100,m=0.5)

#### Arguments

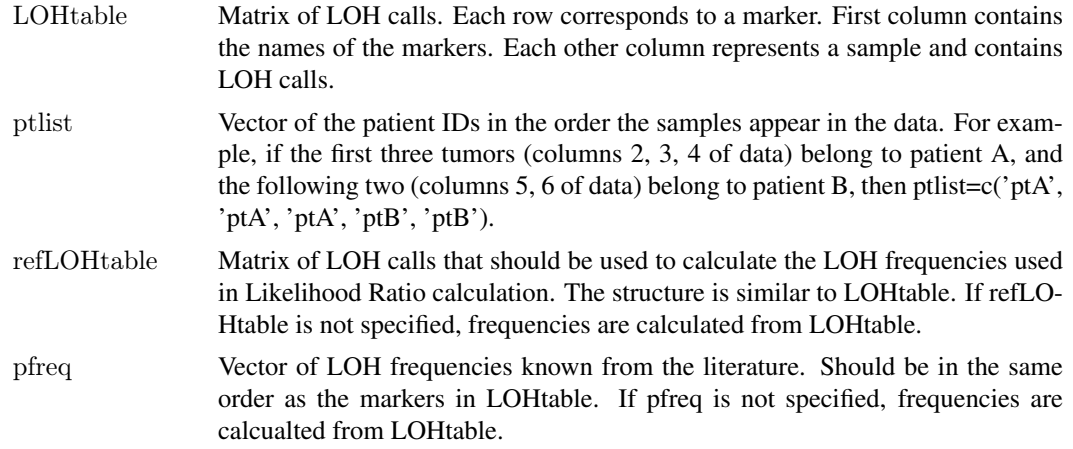

<span id="page-13-0"></span>

<span id="page-14-0"></span>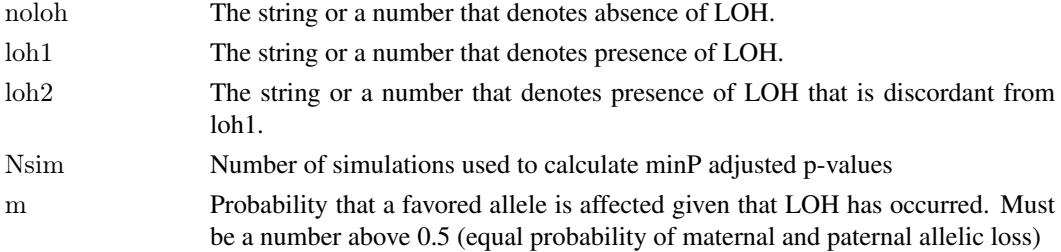

Likelihood ratio test for 3 and 4 tumors. For 3 tumors there are 3 possible tumor orderings, and for 4 tumors there are 2 topologies with 3 and 12 orderings each. The test calculates maximum likelihood ratio across all possible orderings, and the p-value is calculated using simulated reference distribution.

#### Value

The function returns a list with number of elements equal to the number of patients. Each element is list with two elements. First contains log maximum likelihood ratio value, p-value, and estimates of parameters c, the topology and tumor ordering that have maximum likelihood ratio. If p-value is significant, then the null hypothesis that all tumors are independent can be rejected. The second element has a matrix with all possible topologies and tumor orderings and their corresponding log likelihood ratios.

#### References

Ostrovnaya, I. "Testing clonality of three and more tumors using their loss of heterozygosity profiles", Statistical Applications in Genetics and Molecular Biology, 2012

#### Examples

```
set.seed(25)
LOHtable\le-cbind(1:15,matrix(sample(c(0,1,2),15^*12,replace=TRUE),ncol=12))
q<-LRtesting3or4tumors(LOHtable,rep(1:4,each=3),refLOHtable=NULL, pfreq=NULL,noloh=0,loh1=1,loh2=2,Nsim=
```
splitChromosomes *Chromosome splitting*

#### Description

Divides the chromosomes into p and q arms.

#### Usage

splitChromosomes(chrom,maploc)

#### Arguments

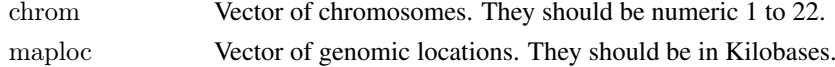

The function returns the vector of chromosome arms labeled "chr01p", "chr01q", etc. The split into arms is accomplished using the following centers (in Kb) for chromosomes 1 through 22: (122356.96, 93189.90, 92037.54 , 50854.87 ,47941.40, 60438.12 , 59558.27, 45458.05 , 48607.50, 40434.94 , 52950.78, 35445.46 , 16934.00, 16570.00, 16760.00 , 36043.30 , 22237.13, 16082.90 , 28423.62 , 27150.40, 11760.00, 12830.00 ).

#### Examples

 $#$  Same example as in clonality.analysis() #Analysis of paired breast samples from study #Hwang ES, Nyante SF, Chen YY, Moore D, DeVries S, Korkola JE, Esserman LJ, and Waldman FM. #Clonality of lobular carcinoma in situ and synchronous invasive lobular cancer. Cancer 100(12):2562-72, 2004.  $\# \text{library}\left(\text{gdata}\right)$  #needed to read .xls files  $\#$ library(DNAcopy) #arrayinfo<-read.xls("http://waldman.ucsf.edu/Colon/nakao.data.xls") #needed to extract genomic locations #data<-read.xls("http://waldman.ucsf.edu/Breast/Hwang.data.xls")  $\#\text{data}\leq -\text{data}$ [!is.na(data[,2]),]  $\#data$  < -data[apply(is.na(data),1,sum) <= 50,]  $\#data$  < -data[,apply(is.na(data),2,sum) <=1000] #data\$Position<-arrayinfo\$Mb[match(toupper(as.character(data[,1])),toupper(as.character(arrayinfo[,1])))] #data<-data[!is.na(data\$Position),]  $\#\text{dim}(\text{data})$  $\#length$ (unique(paste(data\$Chromosome, data\$Position)))  $\#$ there are repeated genomic locations #data<-data[c(TRUE,data\$Position[-1]!=data\$Position[-1864]),] #discard probes with repeated genomic locations  $\#data$ <-data[data\$Chromosome<=22,]  $\#$ getting rid of X and Y chromosomes  $\# \text{dataCNA} < \text{CNA}(\text{as}. \text{matrix}(\text{data}[\text{c}(4:6, 28:30)])$ ,maploc=data\$Position,chrom=data\$Chromosome,sampleid=names( $\text{a}$ #dataCNA\$maploc<-dataCNA\$maploc\*1000 #transforming maploc to Kb scale #dataCNA\$chrom<- splitChromosomes( dataCNA\$chrom,dataCNA\$maploc) #splits the chromosomes into arms  $\# \text{ptlist} \leq -\text{substr}(\text{names}(\text{dataCNA})[-c(1,2)],1,4)$  $#sammms < -names(dataCNA)[-c(1,2)]$  $\#$ results<-clonality.analysis(dataCNA, ptlist, pfreq = NULL, refdata = NULL, nmad = 1.25,  $#$  reference = TRUE, allpairs = FALSE) #genomewide plots of pairs of tumors from the same patient #pdf(".pdf",height=7,width=11)  $#for (i in unique(ptlist))$ #{  $\#w$  <-which(ptlist = = i)  $\#ns$  - length  $(w)$  $\#$ if (ns>1) #{ #for  $(p1 \text{ in } c(1:(ns-1)))$ # for  $(p2 \text{ in } c((p1+1):ns))$  $\#$ genomewidePlots(results\$OneStepSeg, results\$ChromClass,ptlist , ptpair=samnms[c(w[p1],w[p2])],results\$LR, plot.as #} #}  $\#dev-off()$ 

#pdf("hist.pdf",height=7,width=11)

#### splitChromosomes 17

```
\#histogramPlot(results$LR[,4], results$refLR[,4])
\#\text{dev-off}()#for (i in unique(ptlist))
#{\#pdf(paste("pt", i,".pdf", sep=""), height=7, width=11)#chromosomePlots(results$OneStepSeg, ptlist,ptname=i,nmad=1.25)
\# \text{dev-off}()#}
```
# <span id="page-17-0"></span>Index

ave.adj.probes, [2](#page-1-0)

chromosomePlots, [3](#page-2-0) Clonality *(*Clonality-package*)*, [2](#page-1-0) Clonality-package, [2](#page-1-0) clonality.analysis, [5](#page-4-0)

ECMtesting, [8](#page-7-0)

genomewidePlots, [9](#page-8-0)

histogramPlot, [11](#page-10-0)

LOHclonality, [13](#page-12-0) LRtesting3or4tumors, [14](#page-13-0)

splitChromosomes, [15](#page-14-0)